# **DZA1/ZDZ-D1**

数显电阻真空计(皮拉尼真空计)

使用说明书(**MODBUS RTU/ASC)**

**(**电流电压模拟线性输出**+**二路继电器触点输出**+485** 通讯输出**)**

 **(**一键调零调满**+**二路密码锁继电器上下限控制调节器**)**

(规管断丝故障、连接电缆故障自动检测)

(可 **100** 台并联适用于 **DCS**、**PLC**、电脑集群信号采集)

测量范围**: 1.0x10<sup>5</sup>—1.0x10-2 Pa**

 $(1.0x10^3 - 1.0x10^4 \text{mbar}; 7.6x10^2 - 1.0x10^4 \text{Tor})$ 

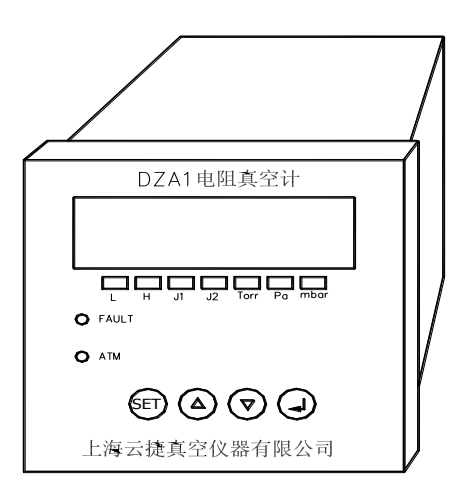

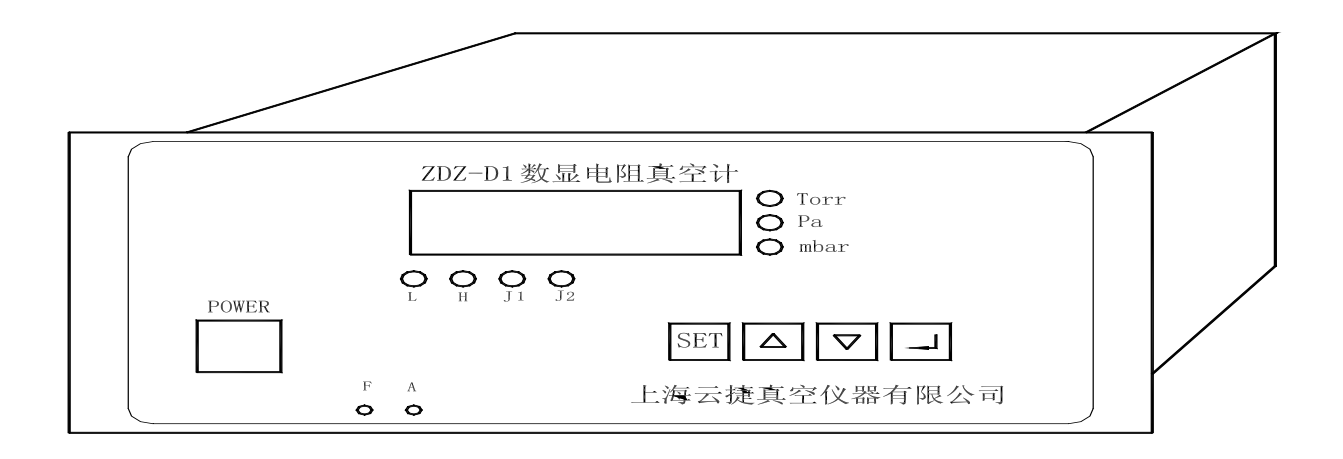

# 上海云捷真空仪器有限公司

技术支持: (021 ) 62315744、13916869915 ,公司网址:[www.shyjvac.com](http://www.shyjvac.com/)

# **DZA1/ZDZ-D1** 数显电阻真空计使用说明书

# 上海云捷真空仪器有限公司

一、 前言、

用户在购买或使用"**DZA1/ZDZ-D1** 数显电阻真空计"之前,必须详细阅读本说明书中有关条款。本仪器是 ZDZ-2D、ZDZ-52、ZDR-1 数显电阻真空计换代产品。ZDZ-D1 和 DZA1 功能相同,DZA1 是 ZDZ-D1 的小型化产品。

本仪器应用热传导与真空度有关的原理测量真空。采用美国 AD 公司 16 位高速数据采集系统及高稳定微处理 机监控新型线路,采用 ZJ-52 金属电阻规管(国外称皮拉尼规), 在机械泵测试、真空冶炼、真空浸渍、空调冰箱生 产线等工业和科研部门有广泛应用。

## 二、 主要技术指标

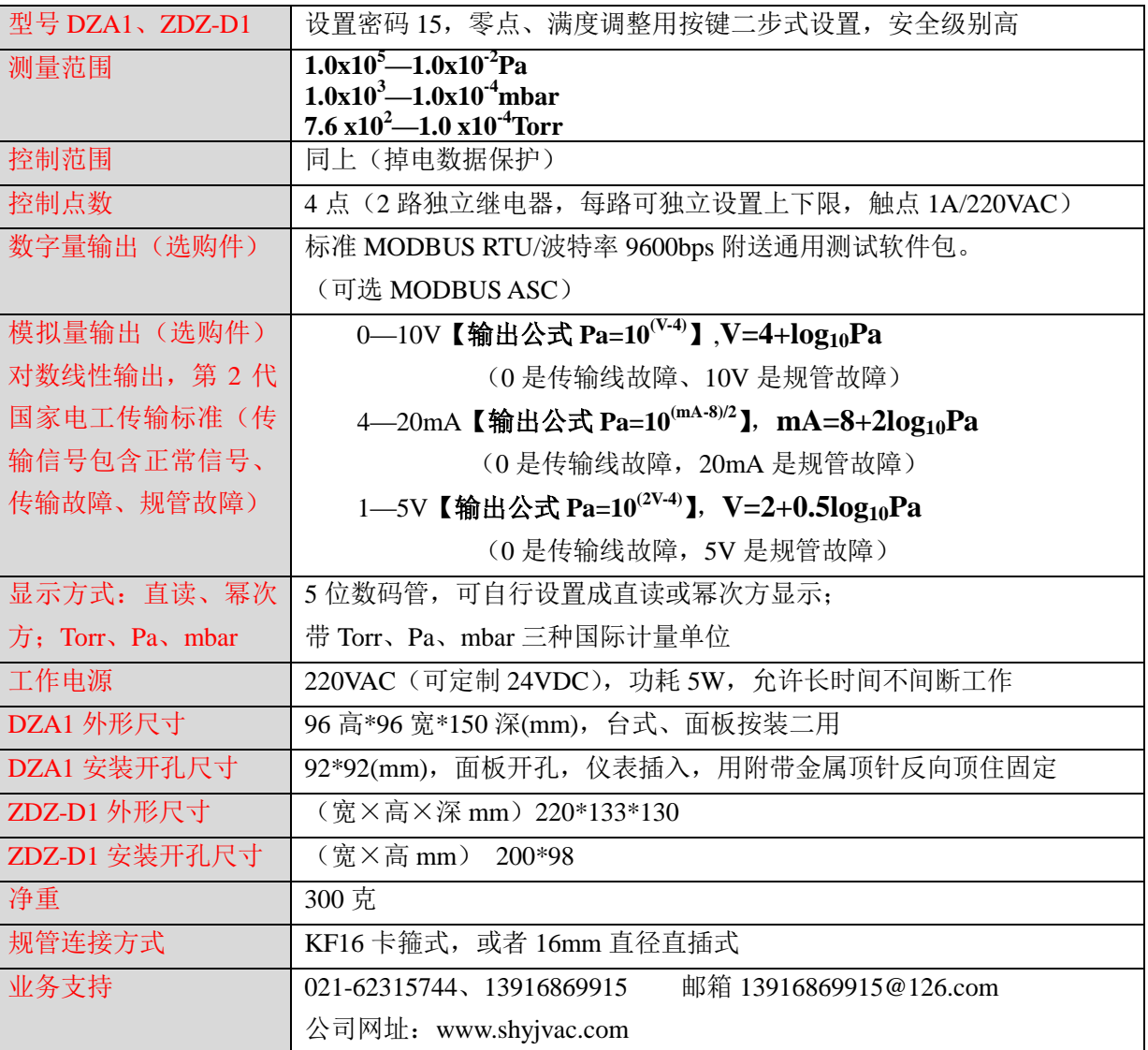

仪表前面板:

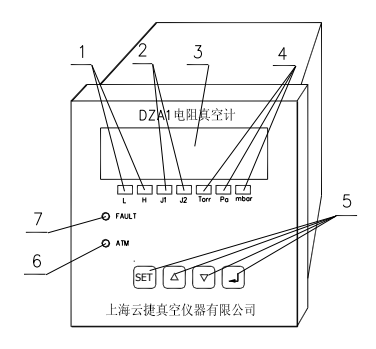

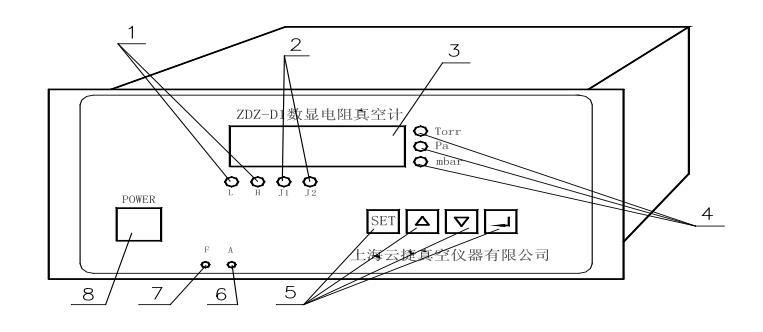

1、调满度(H)和调零(L)指示灯(功能设置时是输出继电器上下限设定指示灯);2、继电器输出指示灯; 3、测量数据显示窗;4、Torr/Pa/mbar 测量单位指示灯;5、按键;

三、使用方法:(只需测量的用户仅阅读以下 A 项即可)

### **A**、基本测量(技术支持:**021-62315744**、**13916869915**):

1、将 ZJ-52 (或 ZJ-52K) 电阻规, 按真空要求接入设备,将真空设备密封好,用规管电缆将规管和仪表连接。

2、插入 AC220V 电源, 打开仪表电源开关 (DZA1 在后面板), 即进入仪表显示态, 仪器显示窗显示的即为真 空测量值,初次使用时必须调一次满度,方法:在确定没抽真空,大气压状态下,短按 SET 键(出现 LOC00)→再 长按 **SET** 键 **5** 秒以上**→**(等出现 **FULL** 后 **3** 秒出现真空测量显示)再短按 **SET** 键(此时显示满度 **1.0E5Pa**)**→**再按 ↙键确认回到正常真空测量状态。

调零调满操作表

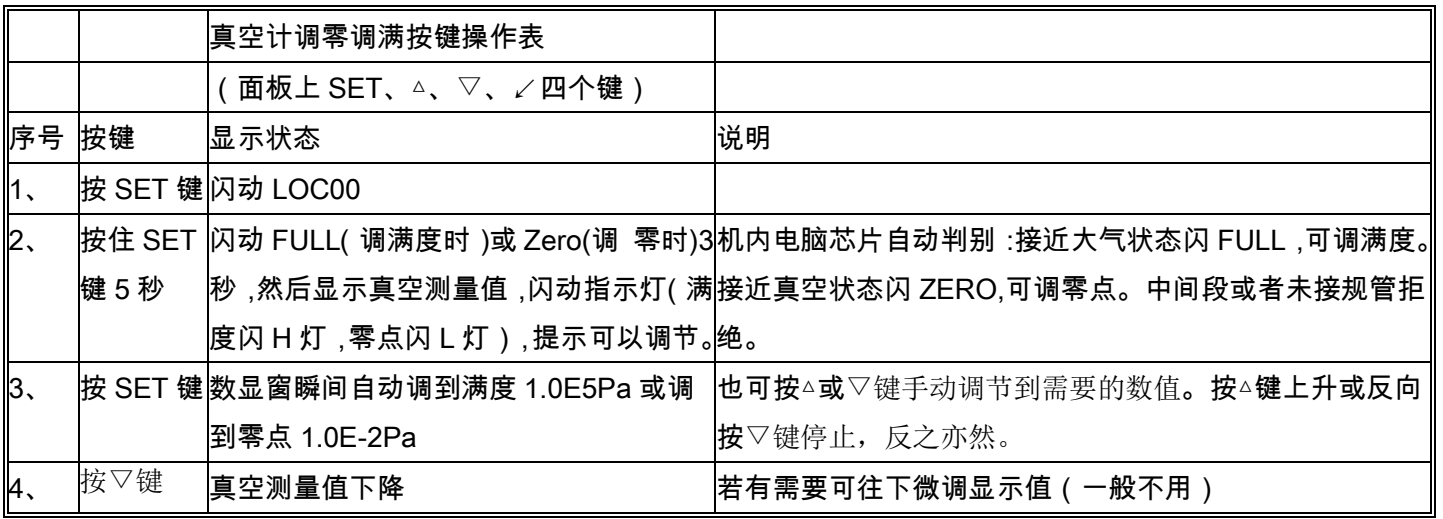

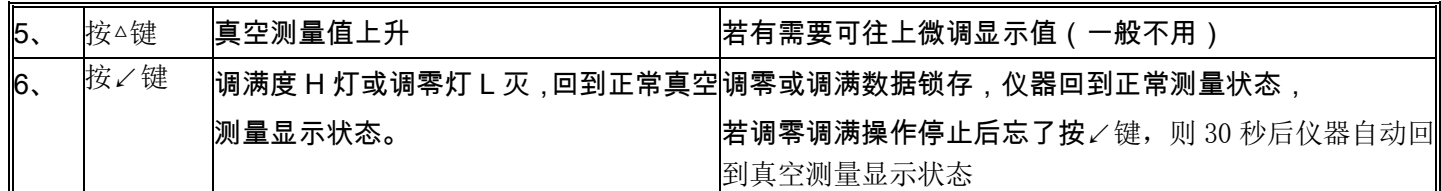

3、开启真空设备的抽气泵即能测量出真空度的变化。

注:[若要调整仪表的零点,可将真空规用扩散泵或分子泵抽至 1.0E-2Pa 以上,稳定 10 分钟后按上述调零调满表介绍 的方法调零。本条慎重操作,不具备条件者禁止操作]。

4、读数方法: 本仪表有直读法和幂次方显示二种显示法(用户可在仪表上自己设置), 举例: 直读法 365Pa=幂 次方 3.6E2Pa=3.6x10<sup>2</sup> Pa ; 直读法 6.47Pa=幂次方 6.4E0Pa=6.4x10<sup>0</sup>Pa;直读法 0.15Pa=幂次方 1.5E-1Pa=1.5x10<sup>-1</sup> Pa。 5、若真空设备有漏气,可选购我单位廉价 LJD-4000 真空检漏仪对设备快速检漏。将检漏传感器按图示接在真空设备 上,开启真空泵抽气,用 R22 氟利昂气体对焊缝喷吹,有报警声的就是漏点。

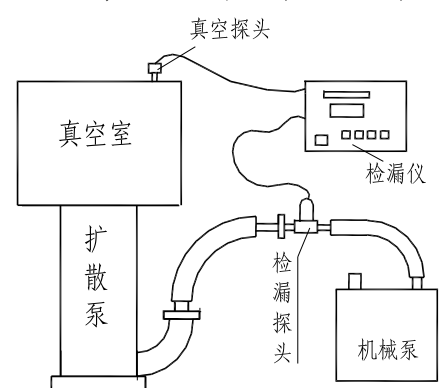

## **B**、仪表功能设置(只要测量功能者,无需看以下内容):

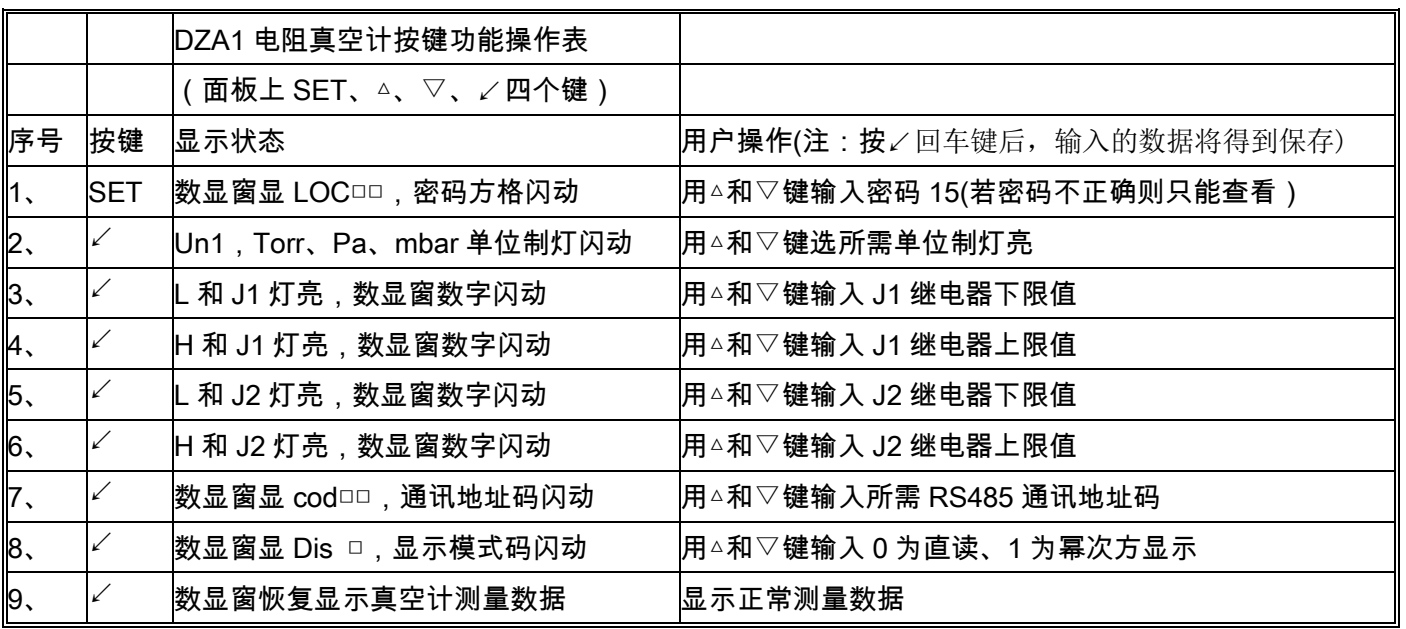

须≥下限设定值,否则仪表自动强制更正。3)单击△和▽键,数字单个升降;双击△和▽键,数字连续升降;双击△键后 可按▽键停止,反之亦然。

设置操作注意:**1**)、仪表在设置态若超过 **30** 秒不操作键,则 **30** 秒后仪表自动恢复测量态。**2**)、继电器上限设定值必

1、输出控制继电器使用注意点:1)输出控制继电器理论上可以接 AC220V/3A 阻性负载或 AC220V/1A 感性负载,

但建议用户用中间继电器过渡,这样的好处是万一发生故障只烧中间继电器保护了真空计内继电器的安全(注意:继 电器每组输出触点上并有 0.01 微法的灭弧电容,当接交流负载时可能会有几毫安的漏电流,但接直流负载时不会有影 响)。

2、每路输出继电器的上限设定必须≥下限设定,当上限设定大于下限设定时,控制输出有一个回差,即当测量值低 于继电器下限设定时,继电器得电,常开触点接通,常闭触点断开,面板上相应继电器灯(J1 或 J2 灯)点亮; 当测 量值大于继电器上限设定时,该继电器失电,常开触点断开,常闭触点接通,面板上相应继电器灯(J1 或 J2 灯)灭(例: 某旋片真空泵节电运行:将该泵通过中间继电器接入本仪表 J1 继电器常闭回路中,该 J1 的 H(上限)设为 50Pa,J1 的 L(下 限)设为 10Pa, 则当真空泵上电从大气开始抽气到达 10Pa 后,泵自动停止工作,当系统内真空缓慢泄漏至 50Pa 时真空 泵又自动开始抽气),这在控制工程中是非常有用的,可以防止在动作点附近频繁开关电器;当上限设定=下限设定时, 控制输出没有回差,可以用作控制工程的精确控制。本仪器软件设计上考虑了用户设置时可能发生的粗心,当上限设 定∠下限设定时,软件自动纠错,强制使上限设定=下限设定)。

3、若规管断丝或规管线断则面板上显示"-----", 提醒用户更换规管或修复规管线, 同时强制关断继电器输出。

四、仪表和上位机(计算机、DLC、PLC)的通信(技术支持:021-62315744、13916869915):

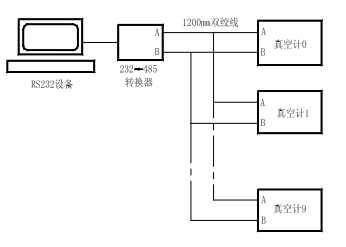

# 一、RS485 MODBUS RTU 通讯协议(MODBUS RTU 用户必读):

A、通讯格式(MODBUS RTU 格式):

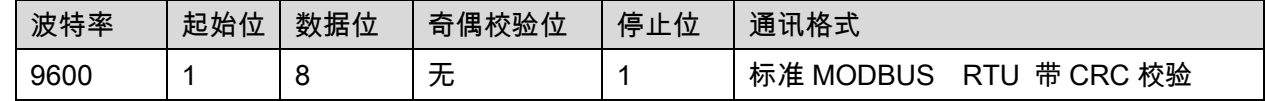

B、读指令:上位机(PLC、DCS、电脑)给真空计发送命令(读取数据 5 位字节):

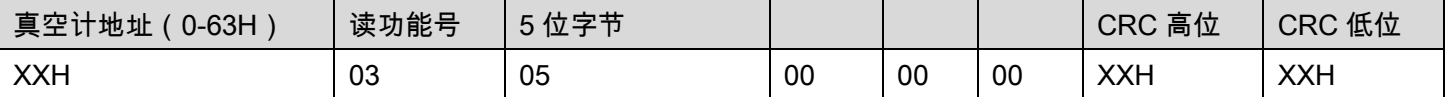

C、下位机(真空计)返回应答指令(输出 5 位字节,10 位(0A)数据长度,高位 DH 都是 00):

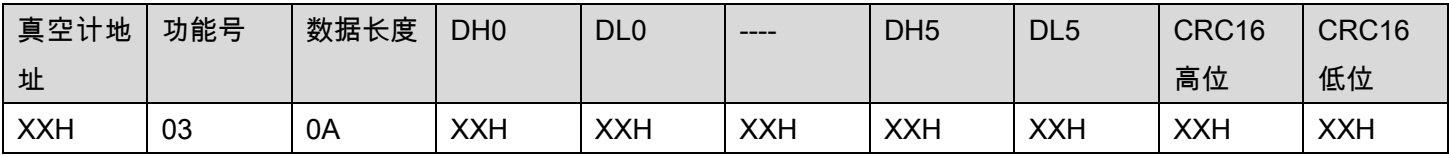

备注:1,真空计地址是:00-63H 对应 0#到 99#真空计(在真空计面板菜单命令 Cod 中可以 0-99 设置)

2,数据 DH0,DL0 组成一个字符,表示返回数据的第 1 字节,本协议高位字节都是 0。

D、举例说明:

查询仪表地址是 1 的 1 号真空计:此时 1 号真空计显示 6.4E+3Pa(6400Pa)

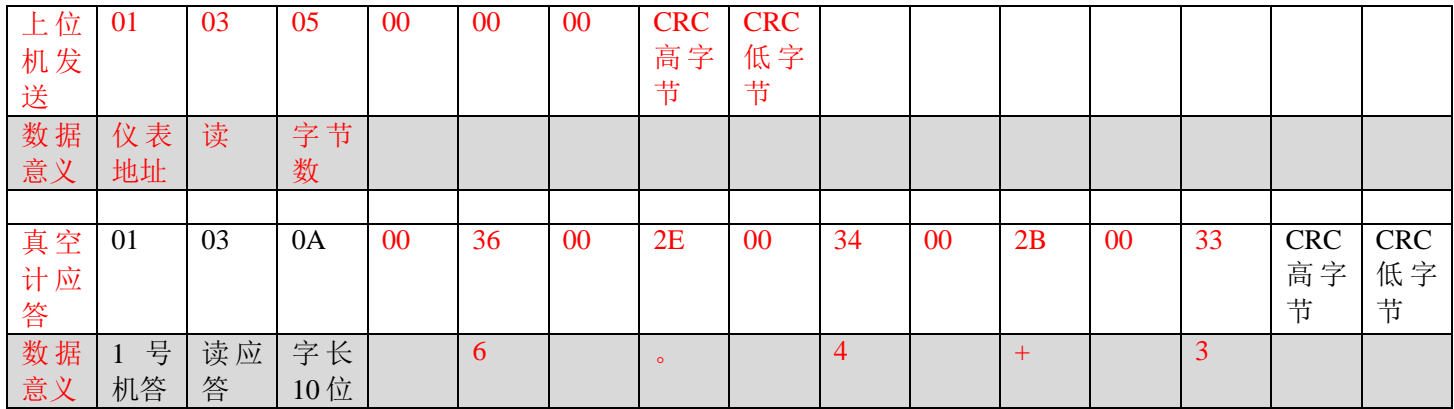

E、联网实测 1: 见下图打开**通用通讯软**件 MODSCAN32 应用程序测试(网上下载, 或联系云捷索取),

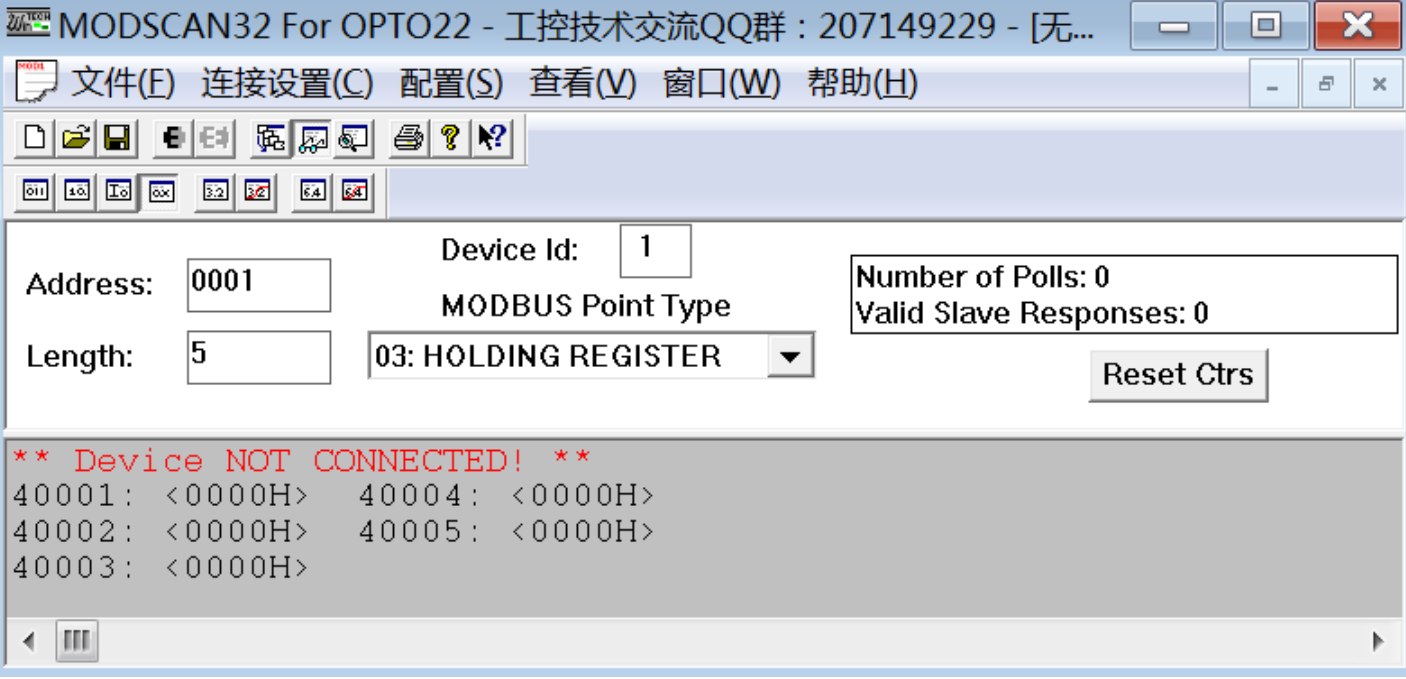

其中: Length 框填 5, 选 03: Holding Register, 连接设置中波特率选 9600, 上方连接设置中的协议选择中选 RTU 标 准模式,再点打开连接,得到结果如下:

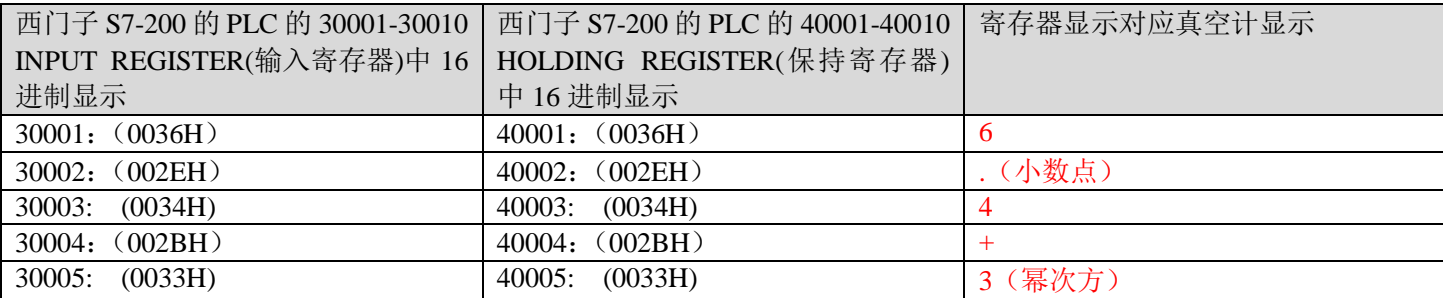

F、联网实测 2: 打开 modbus rtu 的"串口调试软件 4.5" (网上下载, 或联系云捷索取)

1. 由主界面进入"设置参数" 界面,正确选择所用串口及参数并确认。

2. 在"发送内容"的文本框中选"按 16 进制"

3. 在"发送内容"的文本框中键入:01 03 05 00 00 00 45 06 (红色是 CRC 校验自动得出),01 代表 1 号真空

计,03 是读真空计命令,05 是代表真空计输出 5 字节(10 位数据长度)

单击"手动发送"或"自动发送""按钮,在"接收回显" 文本框中就收到 1 号真空计的信息。

二、Modbus asc 通讯协议(ASC 用户必读):

1. 发送命令:

命令:%(Addr)S <CR> 共 4 字节。

- 2. 响应:> (Addr 单字节) = (data 共 6 字节) (Unit 共 4 字节) (CHK 单字节十六进制) <CR> 共 15 字节 。
- 3. 出错响应:? (Addr) <CR> 共 3 字节。
- 4. %: 25h, 命令同步码。
- 5. S: 53h, 命令查指定设备真空值。
- 6. >: 3eh, 响应同步码。
- 7. =: 3dh, 指定设备真空值等于。
- 8. Addr: 30h-39h,共可选择 10 个设备。
- 9. Data: 真空值高位+2eh(小数点)+ 真空值低位+45h(E)+2bh/2dh(+/-指数符号)+ 真空指数。
- 10. Unit: 依次表示 Torr、Pa、mbar 三种单位,Pa 后面跟 2 个空格(20h)
- 11. CHK:为校验和是前 13 个字节累加和的低字节。
- 12. <CR>: 0dh(回车)。
- 13. ?: 3fh, 出错响应说明响应同步码和设备号接收正确,但 S 或<CR>接收错误。
- 13. 波特率:9600bps
- 14. 位数: 8
- 15. 奇偶校:无
- 16. 格式: ASCII 码
- 17. 方式:半双工

18. 接口: RS485

19. 举例:通讯时电脑收到真空计发出的 15 位数据:3E 30 31 31 2E 37 45 2B 32 50 61 20 20 C9 0D,此 15 位 数据可解读为:响应 0#真空计 真空计中 1#通道采样数据 1 . 7 E + 2 P a 空格 空格 校验和 回车;此时 真空计上读数为 1.7E2Pa。

(2).通信测试方法(可电询 021-62315744、13916869915):

1. 打开 Modbus asc 通讯通用测试程序"串口调试助手 SComAssisant V2.2"( 网上下载,或联系云捷索取)

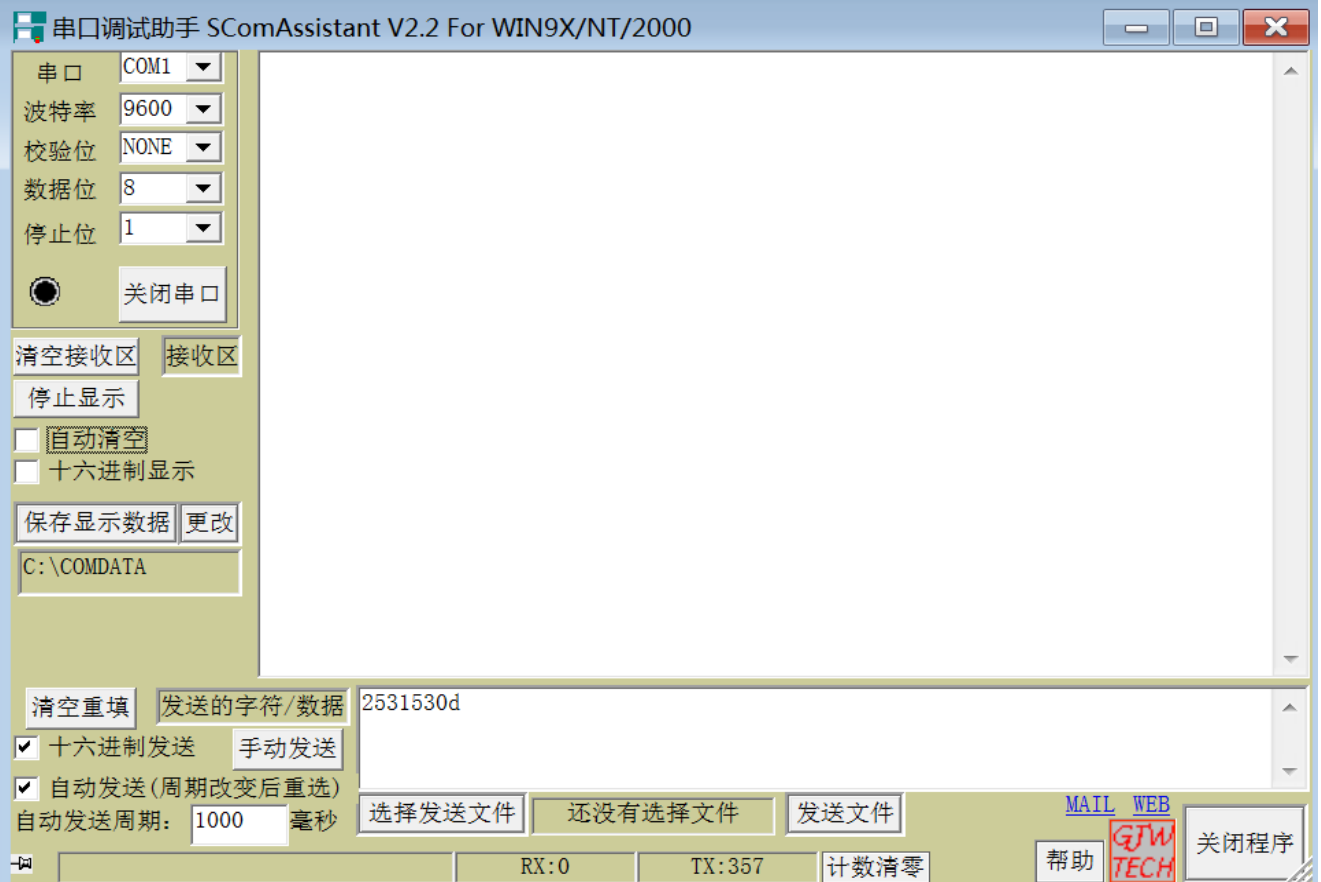

2. 界面中,正确选择所用串口和 9600 波特率、校验位 NONE、数据位 8、停止位 1,下面勾选十六进制发送

和自动发送。

- 3. 在"发送内容"的文本框中键入:2530530d (十六进制),上方"接收回显" 文本框中就收到 0 号电阻真空计每 秒 1 帧的连续信息。
- 4. 在"发送内容"的文本框中键入:2531530d (十六进制),在上方"接收回显" 文本框中就收到 1 号电阻真空计

每秒 1 帧的连续信息。

5. 其他以次类推,最多可选择 10 个真空计。

6. 单击"自动发送"按钮,在"接收回显" 文本框中就收到每秒 1 帧的连续信息。

7. 单击"清除"按钮,就清除了"接收回显" 文本框中的内容。

本仪表 RS485 串行口输出,双绞线最大距离传输 1200 米,可多机并联(每台真空计用户须设置不同的 cod)经 RS485——RS232 转换器(我方选用捷瑞电讯 MODEL-2102 转换器)插入笔记本电脑或台式电脑的 RS232 串行口上,

即可将真空计的测量数据传送到电脑上显示,贮存、打印。

Loc soft Locker soft Locker and a 密码锁 UNI 2018 2019 2018 2019 2011 2011 2012 2020 2021 2021 2022 2022 2023 2024 2022 20 J1 L J1 Low July 1 号输出继电器下限 J1 H J1 High J1 High J1 High J1 号输出继电器上限 J2 L J2 Low J2 号输出继电器下限 J2 H J2 High J2 High 2号输出继电器上限 Cod Code Code code code おれ通信识别编码 SET Set point 设置点

J、本真空计功能助记符及操作术语:

幂次方换算:5.2E2Pa=520Pa; 3.0E-1Pa=0.3Pa

单位制换算: 1Torr=133.33Pa; 1Torr=1.3333mbar

## 四、 **DZA1** 或 **ZDZ-D1** 型后面板输出口脚号(注意:**DZA1** 和 **ZDZ-D1** 输出脚号不同):

## **DZA1** 型后面板输出口脚号:

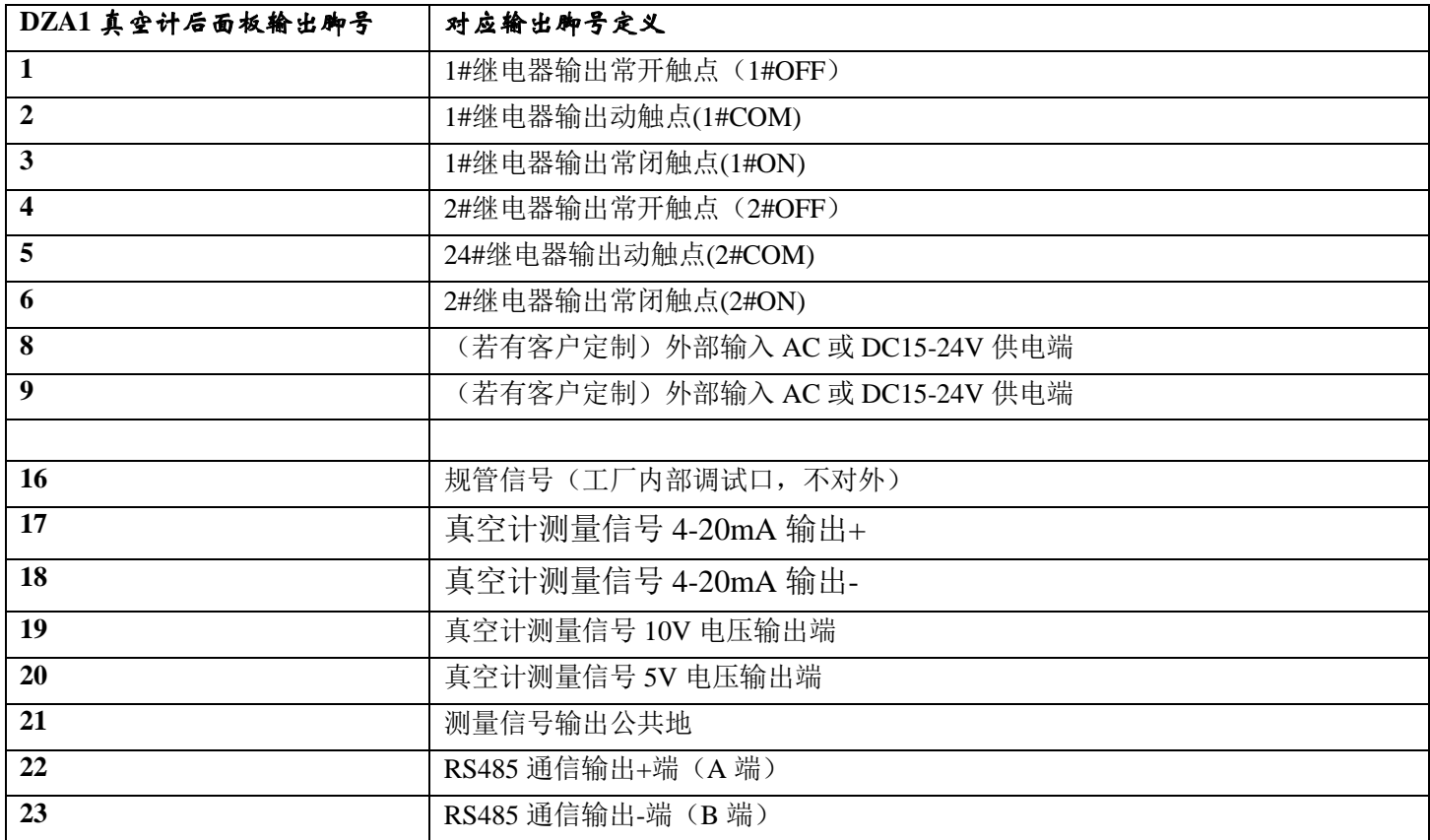

#### 五、规管外型图:

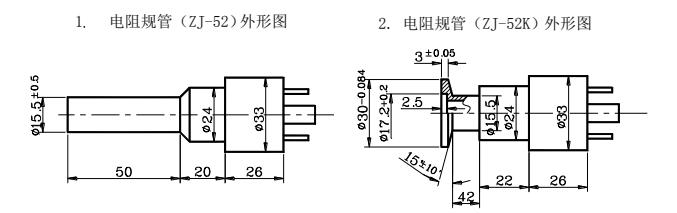

ZJ-52 电阻规是直插式规管,可插入橡皮管(内径 12mm 的真空橡皮管)或金属真空规管接头组件;ZJ-52K 电阻规是快卸式金属规,可用快速连接卡箍(带中心 O 型像胶密封圈)连接,二种连接件的加工图纸可致电上海云 捷真空 021-62315744、13916869915 索取。

电阻规缆(ZJ-52 或 ZJ-52K 规缆)(电缆选 RVVP-4\*16/0.15 四芯屏蔽电缆)

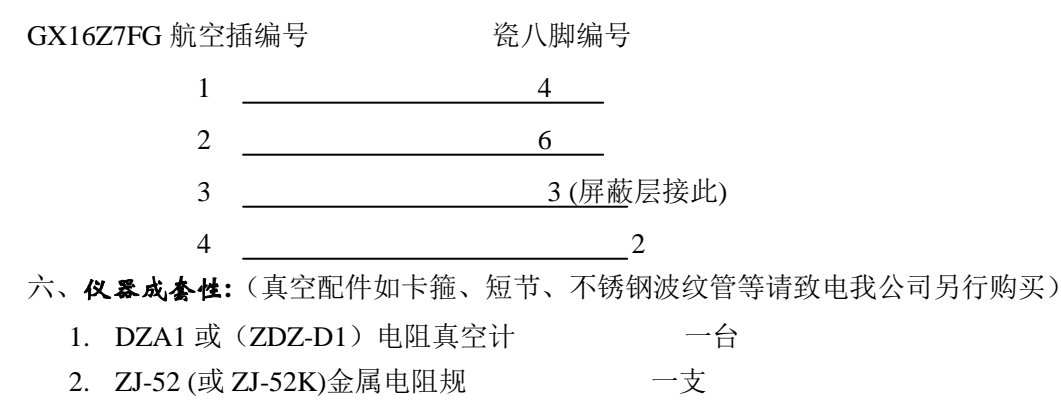

- 3. 规管电缆 有机 不相对的 不相对的 机平板
- 4. 使用说明书 有一个 不可以 不可以 不可以 一份

## 七. 故障检测及维修

1.本仪表是绝压式测量仪表,绝压基准为 0.01Pa,满度一次调好后随着仪表使用期的增长,满度值会下降,若在

1.0E4-9.9E4 时不用再调整。不会影响 3000Pa 以下真空度的测量的准确性

2.显示"-----"是规管未接或规管丝断,规管丝断无法修理,必须重新购买,邮购电话(**021**)**62315744**、**13916869915**。

3.测量误差大可能是规管沾污需重新校正零点和满度,请在 0.01Pa 以上高真空条件下调零。

4.测量时数字显示上下乱跳可能是真空设备有漏气,请按"真空连接要求将真空设备密封好。

5.抽气时间增加而真空读数反方向变动,一般是已到该泵的极限真空(或该泵用油品质不佳,泵芯旋转摩擦后温 度上升使油液化粘度下降,导致泵腔真空密封性能不良)

6.仪表一般不易损坏,有故障大都是规管有问题,请更换规管。本机免费保修一年(规管是易损件不属保修范围), 保修期后有偿服务。

### 警告;后面板接线桩必须按说明书要求联接,接错会导致仪表毁灭性的损坏。

#### 仪器修理(一定要用泡沫填充物包扎好)用中铁快运或门对门快递寄回本单位。

#### 八、仪表功能的拓展:

大气压-10-6Pa 高真空测量请选本单位产指针或数显复合真空计

检漏请选本单位产 LJD-4000 真空检漏仪

真空度-时间坐标曲线的采集及记录软件请选本单位"真空数据采集软件"

真空规管及快速连接卡箍、不锈钢短节、不锈钢波纹连接管的购买、自动控制、串行通信等仪表功能的拓展请致

电:021-62315744、13916869915

#### \*上海云捷真空仪器有限公司是国家真空仪表定点生产单位。前上海市真空学会挂靠单位附设有机械部真空仪器检

测分中心。建有全套进口仪器的重点实验室,对外承接各类仪器检测及维修,生产测量大气至高真空的各类指针及微 机化数显真空测量仪器、微电脑卤素检漏仪、冷媒检漏仪、SF6 气体检漏仪、漏率标准器,可代办各类仪器及配件的 邮购。

制造单位:上海云捷真空仪器有限公司公司网址:**[www.shyjvac.com](http://www.shyjvac.com/)**

公司地址**:** 上海市长寿路 **748** 弄 **1** 号楼 **2003** 号邮编**:200060** 

电话**/**传真**: 021-62315744**、 **13916869915**

#### 附页:真空计模拟输出曲线图:

0—10V【输出公式 V=4+log<sub>10</sub>Pa, 或 Pa=10<sup>(V-4)</sup>】, 线性输出:

(9.5-10V 为灯丝断丝故障信号)

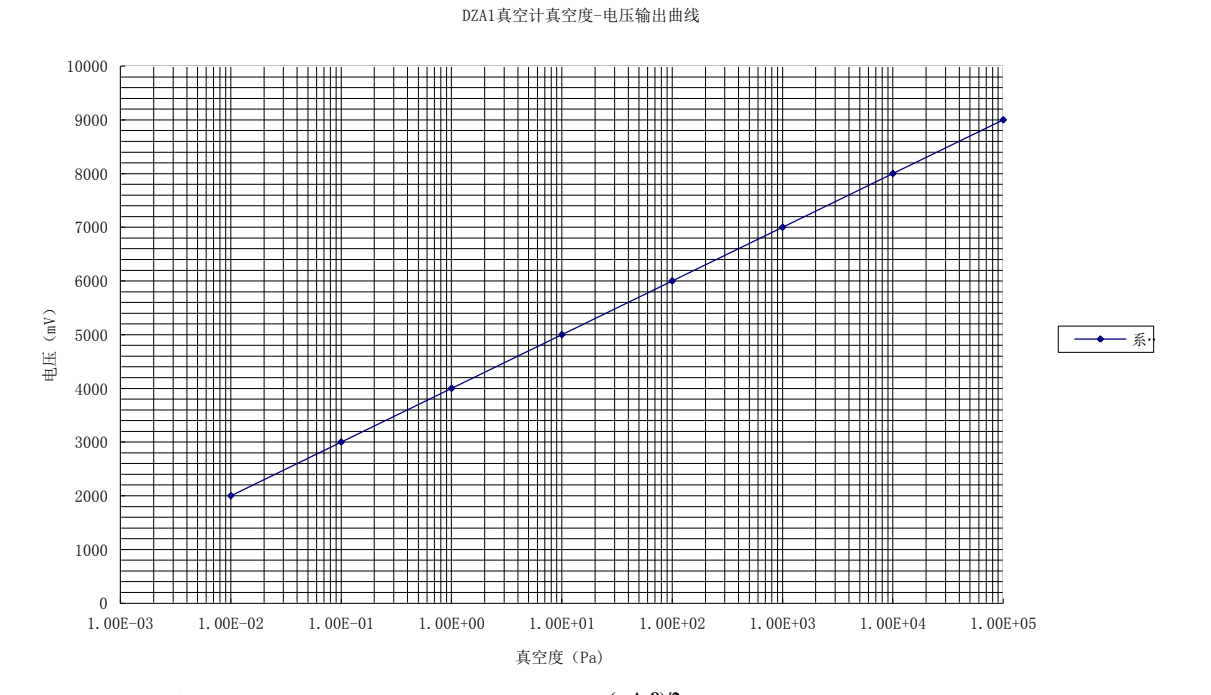

# 4—20mA【输出公式 mA=8+2log<sub>10</sub>Pa, 或 Pa=10<sup>(mA-8)/2</sup>】, 线性输出:

(19-20mA 为灯丝断丝故障信号)

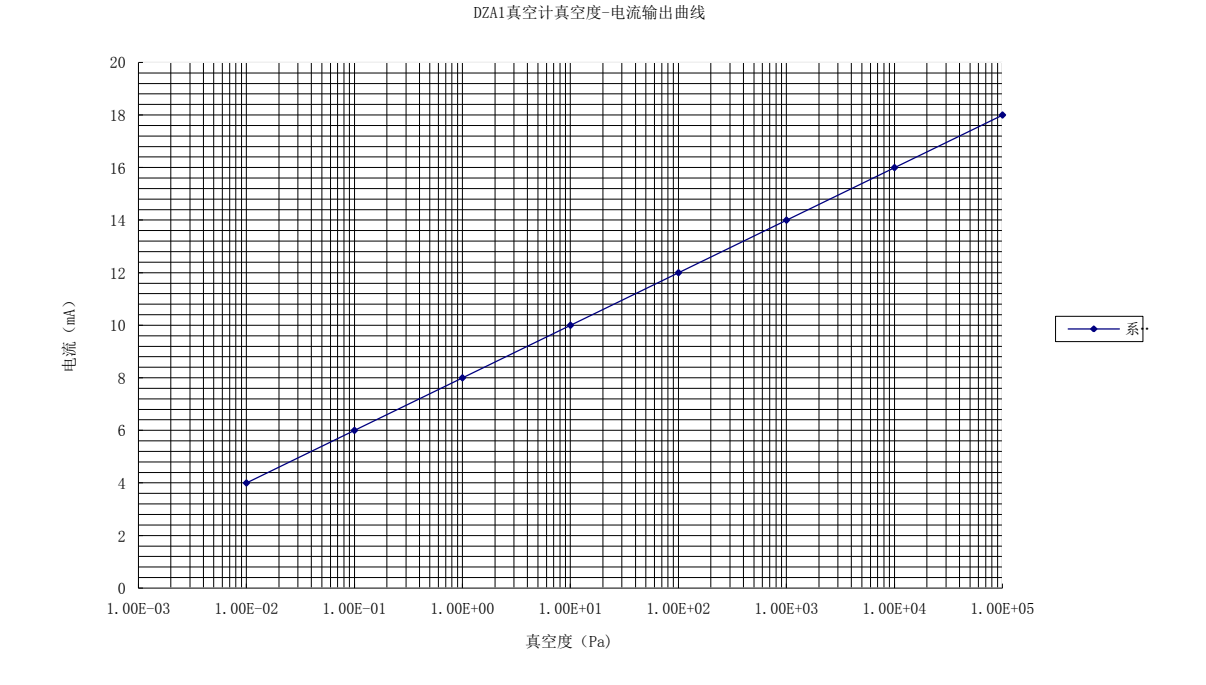

# 1-5V【输出公式 V=2+0.5log<sub>10</sub>Pa, 或 Pa=10<sup>(2V-4)</sup>】, 线性输出:

(4.75-5V 为灯丝断丝故障信号)

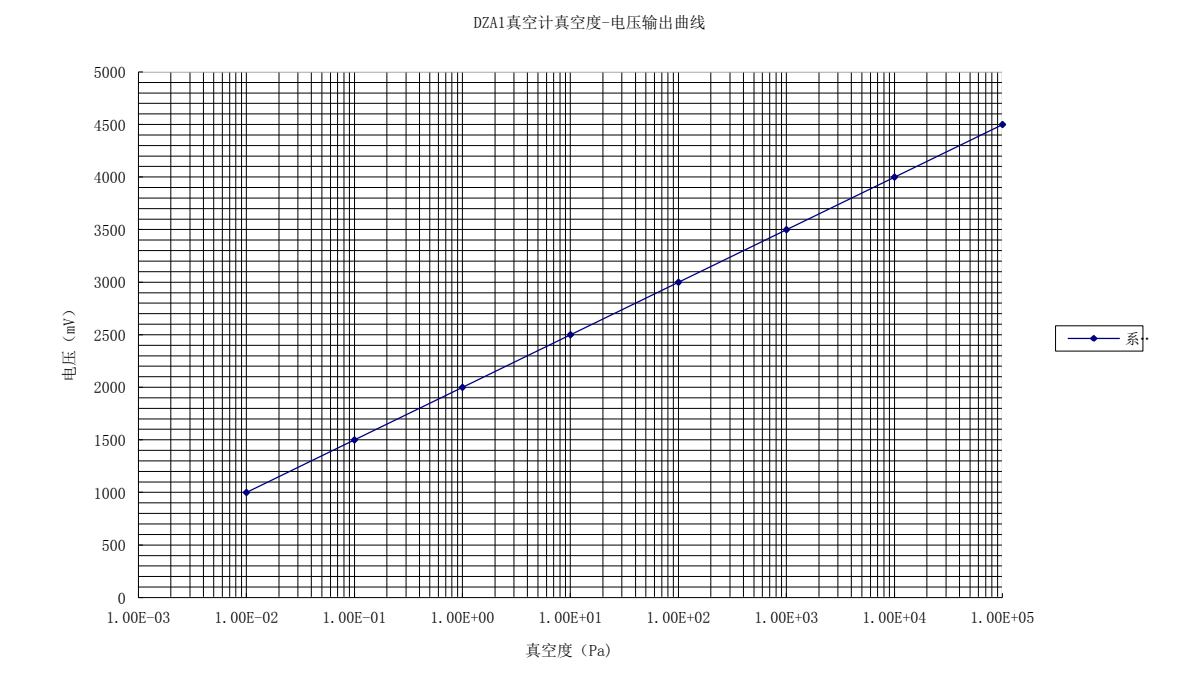

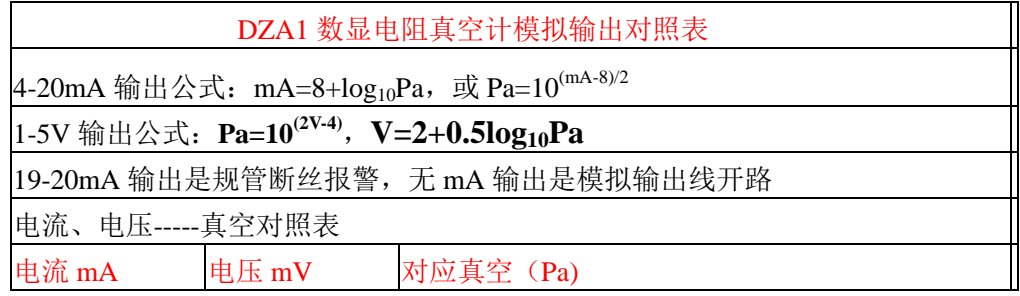

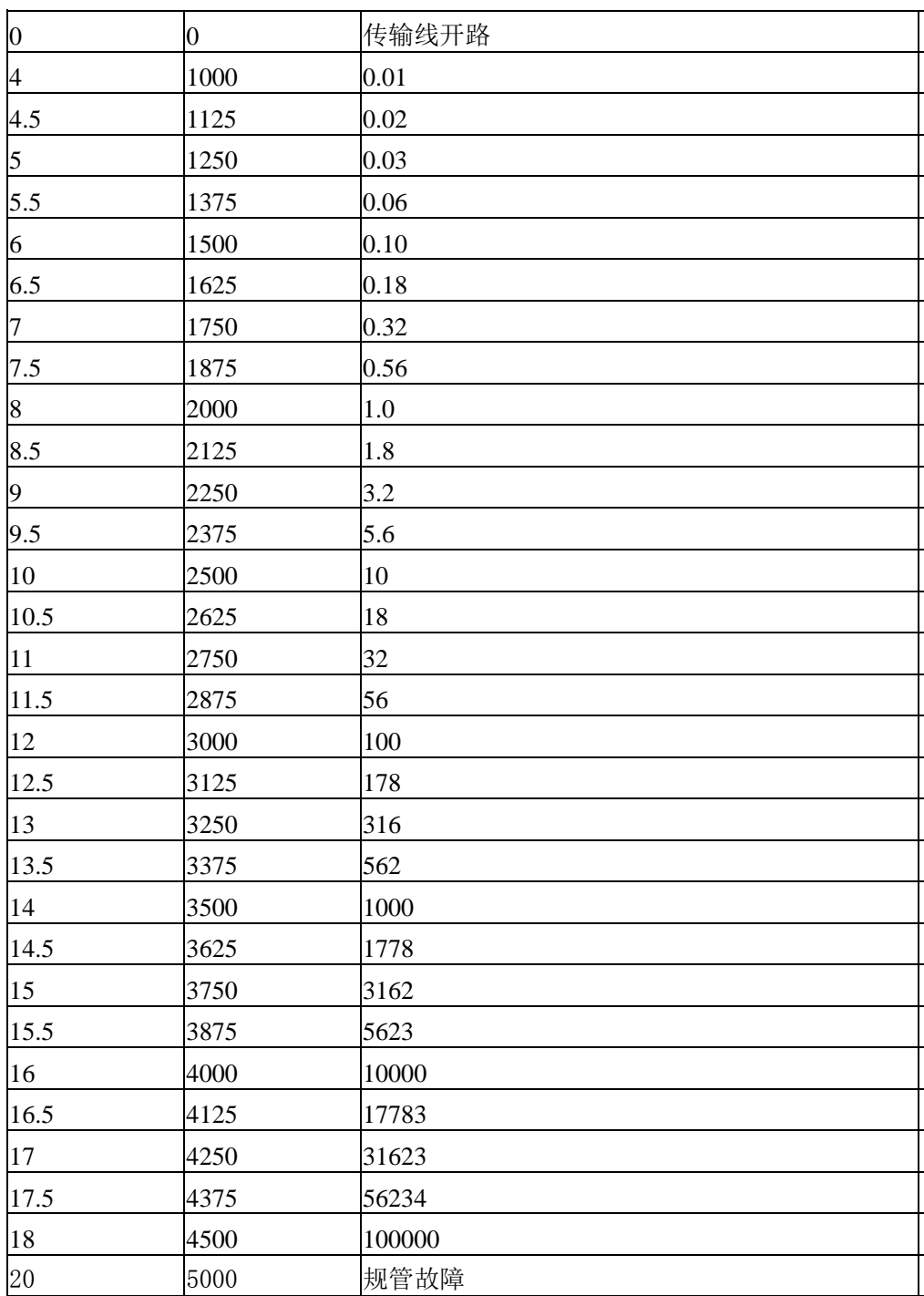